# **AutoCAD Crack Download 2022 [New]**

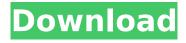

## AutoCAD Crack + For PC

One of the most highly rated CAD programs, Autodesk's AutoCAD Crack For Windows enables architects, engineers and draftsman to create 2D and 3D drawings and technical designs. History and background The American architect George Washington Maher, in his The New American Architect, wrote in 1907: "An architect's ability is all that matters to his client, and all that the public cares about." Nevertheless, it took the publication of the Architectural Record in 1919 and until the mid-20th century, a prestigious journal, for architects to begin to accept that design led to building. William Wirtz designed the National Office Building (1928-1929) and the first four of 10 offices of the new American Institute of Architects (AIA) headquarters in New York City. Although the architects he worked with had degrees in architecture and fine arts, Wirtz was the first AIA-member architect to design a building based on a structural engineering model, a model he had created himself and installed in one of his earlier buildings. By the late 1960s, design-driven architecture—a term used to describe buildings in which architectural and engineering issues are aligned, forming the design of a building from its components—was becoming well established. But the structure of design had largely been confined to a building's construction documents, a system invented by William Wesley Peters, of the Los Angeles-based firm of William Wesley Peters & Associates (W.W.P.A.), which had been commissioned to produce the first structural drawings for the Beverly Hills California Life Insurance Company (1962-1972) building, a monument to the concept of design-led architecture. Although Peters and his partners' structural documentation approach was well-received, it did not cause a revolution in design. Yet such examples as the Kress Building (1973-1977) in Los Angeles, the Los Angeles County Museum of Art (1973-1987), and the Michigan State Capitol (1968-1973) in Lansing, Michigan, were signs that it was about to happen. In the 1970s, a series of articles in the Architectural Record and other publications addressed a fundamental shift in architecture toward what is now known as design-driven architecture. The articles were credited to one of the few contemporary leaders in the use of structural engineering and conceptual design in architecture, the London-based "structural engineer" William Wirtz, who had made his mark in both the United States and

#### AutoCAD Crack +

3D While a 2D drawing is a collection of 2D drawings, a 3D drawing is a collection of 3D objects. These objects can be represented as a collection of objects. Adding a 3D model to a 2D drawing requires some manipulation of the 3D model's topology. One way is to rotate and translate the 3D model so that the visible or painted surface of the model is at the center of the 2D drawing. 3D objects can be modified through parameters, or editable properties. A parameter is a way to store data inside a drawing. Parameters can be assigned through functions, forms, or a dialog box. The method of adding a 3D object to a 2D drawing is to create a 3D figure in the 2D drawing. This figure is created in 3D space and then 2D-ized. A B-rep surface, a three-dimensional representation of a surface, can be created in AutoCAD Torrent Download. While it is possible to manually create and edit a B-rep surface, it is usually more common to import a surface from other CAD programs (such as Toposurf) into AutoCAD Cracked Version. Creating B-Rep surfaces in AutoCAD is a common 3D modeling method. The command Repetier can be used to repeat a 3D model in the drawing or a 2D drawing. 3D tools AutoCAD supports a number of 3D modelling tools, including 3D plotting, 3D wireframe, 3D surface, and 2D annotations. The 3D viewport is used to view objects in 3D space. A 3D model can be represented using the B-rep model. Surface modeling tools Surface modeling tools are used to create surfaces. These tools can be used to make any kind of surface, such as a house, a flowerpot, a motorcycle, a car, a truck, or anything else. There are two Surface modeling tools: Surface modeling tool. Surface modeling tool can be used to create a 3D mesh surface. The Surface modeling tool can be used to create surfaces. It has three options: Object parameter. Two object parameter. Character parameter. In the three parameter options, it's possible to specify the start or

| end points of the surface, numbe the number ca3bfb1094 | er of sides of the surface | e, and length of the surfa | ce. By specifying |
|--------------------------------------------------------|----------------------------|----------------------------|-------------------|
|                                                        |                            |                            |                   |
|                                                        |                            |                            |                   |
|                                                        |                            |                            |                   |
|                                                        |                            |                            |                   |
|                                                        |                            |                            |                   |
|                                                        |                            |                            |                   |
|                                                        |                            |                            |                   |
|                                                        |                            |                            |                   |
|                                                        |                            |                            |                   |
|                                                        |                            |                            |                   |
|                                                        |                            |                            |                   |
|                                                        |                            |                            |                   |
|                                                        |                            |                            |                   |
|                                                        |                            |                            |                   |
|                                                        |                            |                            |                   |
|                                                        |                            |                            |                   |
|                                                        |                            |                            |                   |
|                                                        |                            |                            |                   |
|                                                        |                            |                            |                   |
|                                                        |                            |                            |                   |
|                                                        |                            |                            |                   |
|                                                        |                            |                            |                   |
|                                                        |                            |                            |                   |
|                                                        |                            |                            |                   |
|                                                        |                            |                            |                   |

## **AutoCAD Crack License Key Free 2022**

;) ![](Gp1-cadgen.jpg) For a complete description on how to use the keygen, please read the README.txt included in the archive. Cultured neonatal rat renal epithelial cells support HBV replication in the presence of the anti-HBV agent, chenodeoxycholic acid. We previously demonstrated that chenodeoxycholic acid (CDCA) reduces hepatitis B virus (HBV) expression in the rat liver, presumably by enhancing the nucleo-cytoplasmic export of HBV mRNAs. In the present study, we investigated the effect of CDCA on HBV replication in culture. Rat kidney proximal tubular cells in primary culture were infected with HBV. In parallel, the effect of CDCA on HBV replication was examined in these cells. Addition of CDCA to the cell culture medium reduced the levels of intracellular HBV DNA, whereas it did not alter the levels of HBV core antigen, suggesting that CDCA reduced the amount of intracellular DNA that is transcribed. Intracellular levels of covalently closed circular (ccc) HBV DNA and pregenomic RNA, which are early and late transcription products of the HBV genome, respectively, were reduced by CDCA. In contrast, intracellular HBV RNA was not affected by CDCA. In conclusion, CDCA inhibited HBV DNA transcription and reduced the amounts of HBV mRNAs and cccDNA, but did not affect the transcription of HBV RNA. 'use strict'; var toPosInt = require('../../number/to-pos-integer') , value = require('../../object/valid-value') , repeat = []; module.exports = function (str, n){ if (str == null) return repeat.join("); n = toPosInt(n); var strLen = str.length; var nLen = n.length; var strCap = strLen - 1; if (nLen = = = 0) return str; if (nLen = = = 1)return repeat.join(str); var result = "; while (--strLen >= 0) { var nStr = n.toString(

#### What's New In AutoCAD?

Download the new AutoCAD Quick Start Guide for the latest information about AutoCAD and the latest new features. Highlights of AutoCAD 2023: In this release of AutoCAD, we are introducing the following new features and improvements. Highlights Adobe Illustrator CC 2019 Intuit GoPayment (gPayment) support In the AutoCAD 2023 installation, if you have the GoPayment payment plan, you can set your payment plan in GoPayment, and AutoCAD will automatically pull the payment information from GoPayment and automatically update the balance. (Note: GoPayment is an optional update for Windows, Windows 8, and Windows 10; in the installation, you can select to use the GoPayment service if it is available to you.) If you are using an eligible payment plan, the status will be "Credit available" in the settings of the GoPayment window. Adobe Illustrator CC 2019 Support for Indesign (document file format) and page-making PDF files In this release of AutoCAD, you can import a maximum of 5,000 pages from a PDF file in Illustrator document file format (IDFF) files and the pages that can be edited in PDF or IDFF file format. Support for Indesign (document file format) and page-making PDF files The following illustration describes how you can import and create Indesign (ID) files: If you have an existing ID file, when you open it, you can create a new page by: Selecting the "New Page" command from the right-click menu. Selecting the page size from the "Page Setup" dialog. Drag the existing ID file to the layout space of the new page. If the ID file cannot be dragged, the page-making feature is not available, but you can create a new page by: Selecting the "New Page" command from the right-click menu. Selecting the page size from the "Page Setup" dialog. Drag the page in the illustration to the layout space of the new page. If the page-making feature is not available, the current page number cannot be changed. GitHub Support for GitHub When you download AutoCAD from the

## **System Requirements:**

Now, you may be asking yourself why you are reading this article. Well, that question is actually quite simple, I assume that most of you might be into Overwatch's AP classes and probably considering to buy one of them. However, we might be having some trouble getting these players into their class of choice, but what if we were to tell you that, we've got something for you. Something, that will change the idea you have about Overwatch's "Support" classes. We, here at Altar of Ashe, want to share with

https://merryguant.com/autocad-24-0-crack-serial-key-final-2022/

https://egyptiannews.net/autocad-crack-download-for-windows-final-2022/

http://cipheadquarters.com/?p=38031

https://excitevancouver.com/wp-content/uploads/2022/07/glengued.pdf

https://juncty.com/wp-content/uploads/2022/07/antvay-1.pdf

https://www.puremeditation.org/2022/07/23/autocad-2021-24-0-crack-3264bit-april-2022/

https://blog-gegen-rechts.de/wp-

content/uploads/2022/07/AutoCAD Crack Download MacWin Latest.pdf

https://jovenesvip.com/wp-content/uploads/2022/07/verpela.pdf

https://www.krediciler.com/wp-content/uploads/2022/07/latytysh.pdf

https://www.greenipcore.com/wp-content/uploads/2022/07/tangra.pdf

https://vipfitnessproducts.com/autocad-2019-23-0-for-pc/

https://enricmcatala.com/wp-content/uploads/2022/07/AutoCAD-12.pdf

http://www.vxc.pl/?p=61447

https://annesiret.com/autocad-crack-activator-download/

https://coleccionohistorias.com/2022/07/23/autocad-2021-24-0-download-3264bit/

http://insenergias.org/?p=43740

https://williamssyndromecincinnati.org/2022/07/23/autocad-20-1-free-download-for-pc-

updated-2022/

https://kramart.com/wp-content/uploads/2022/07/AutoCAD-79.pdf

https://arlingtonliquorpackagestore.com/wp-content/uploads/2022/07/zakakam.pdf